以太坊怎么买卖交易 新版BG APP下载不要错过

 以太币(ETH)是以太坊的加密货币,它是运行网络的燃料。它被用来支付计算 资源和在以太坊网络上执行的任何交易的交易费。像比特币一样,以太坊是一种点 对点的货币,除了用于支付交易外,以太币还用于购买gas,用于支付在以太坊网 络上进行的任何交易的计算费用。

另外,如果你想在以太坊上部署一个合约,你将需要gas,你将不得不用以太坊支 付该gas,所以gas是用户在以太坊上运行交易时支付的执行费用。以太币可以被用 来构建去中心化的应用程序,构建智能合约,以及进行定期的点对点支付。

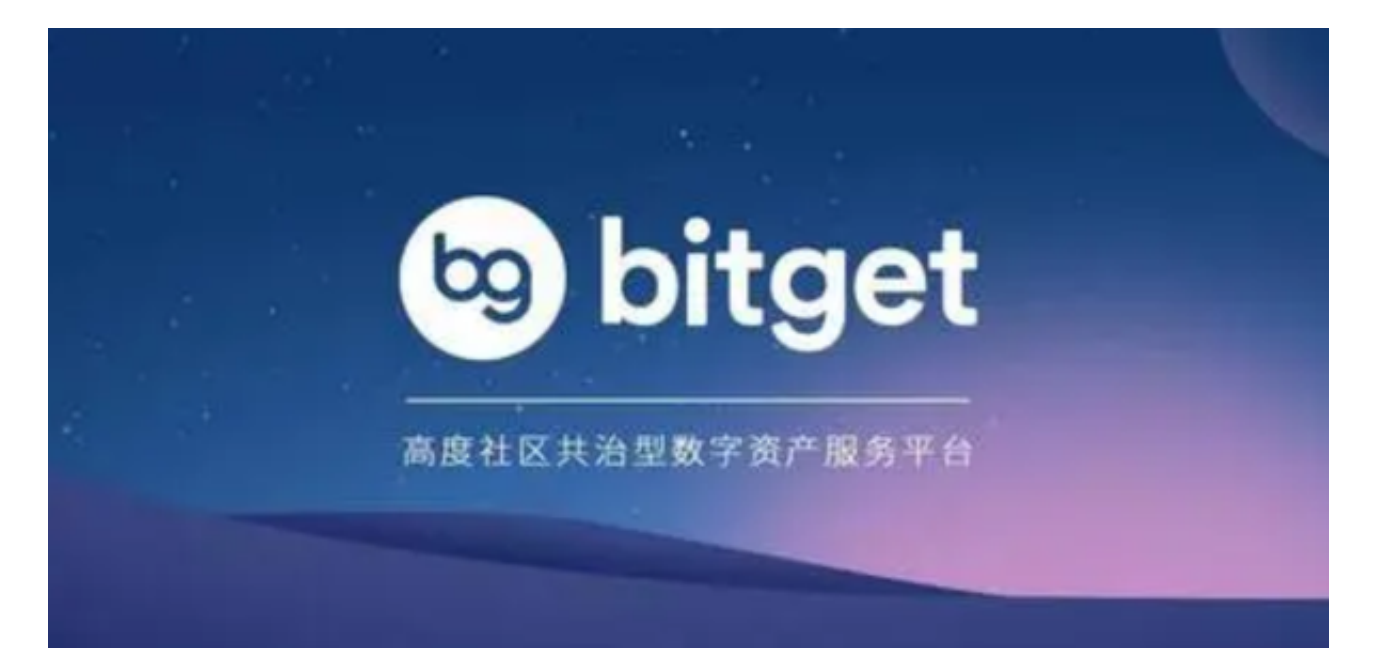

 智能合约正在彻底改变传统合约的工作方式,这就是为什么你需要本教程来更熟 悉它们。智能合约是一个简单的计算机程序,可以促进双方之间任何资产的交换, 它可以是金钱,股票,财产,或任何其他你想交换的数字资产。以太坊网络上的任 何人都可以创建这些合同,合同主要由双方(同行)之间共同商定的条款和条件组 成。

 智能合约的主要特点是:一旦执行,它就不能被改变。任何在智能合约之上进行 的交易都是永久注册的,它是不可改变的。因此,即使你在未来修改了智能合约, 与原始合约相关的交易也不会被改变,而且你无法编辑它们。

 虚拟货币的盛行,从而影响了虚拟货币交易平台崛起,对于大部分投资者来说BIT GET APP是一个很不错的选择。

 请注意,下载和使用Bitget交易所的APP需要你具备一个Bitget的账户,如果你还 没有账户,请按照指示在APP上完成注册过程。

 打开手机应用商店,如苹果手机的App Store或安卓手机的Google Play Store, 在搜索框中输入"Bitget", 点击搜索按钮, 找到Bitget APP, 并点击"下载"或"安装"按钮, 下载完成后, 打开Bitget APP。

如果您已经有Bitget账号,可以直接登录。如果没有账号,可以点击"注册"按钮 进行注册,注册完成后,您可以进行充值、交易等操作,需要注意的是,为了保证 账户安全,建议您在下载和安装APP时,选择官方渠道下载,避免下载不安全的第 三方APP。同时,为了避免账户被盗,建议您设置强密码,并开启双重认证功能。

 认证成功后,需要在平台上进行数字资产充值才能进行数字资产交易。进入资金 管理页面,选择充值方式并按提示操作即可。